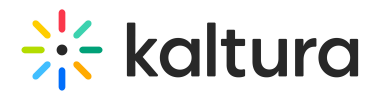

# Kaltura Player Supported Operating Systems & Browsers

Last Modified on 04/18/2025 6:39 pm IDT

This article lists the operating systems and browsers that are supported with the Kaltura V2 player.

For the Kaltura V7 player, see Kaltura Player [Browser](http://knowledge.kaltura.com/help/kaltura-player-browser-support) Support.

### Mobile Graded Support Matrix

The following table lists the devices that are supported on the Kaltura Mobile Web Player:

#### **Platform Version Description**

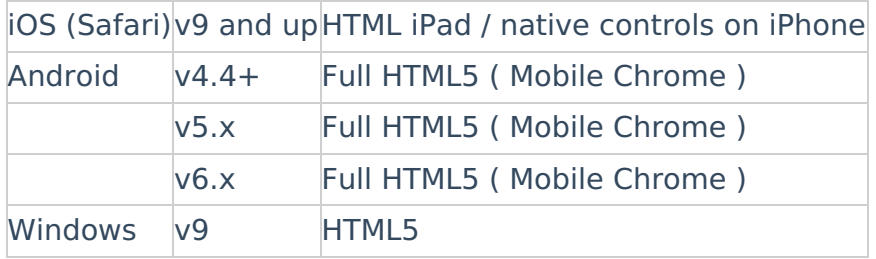

## Desktop Graded Support Matrix

The following tables show the support matrix for desktops.

#### Windows Support

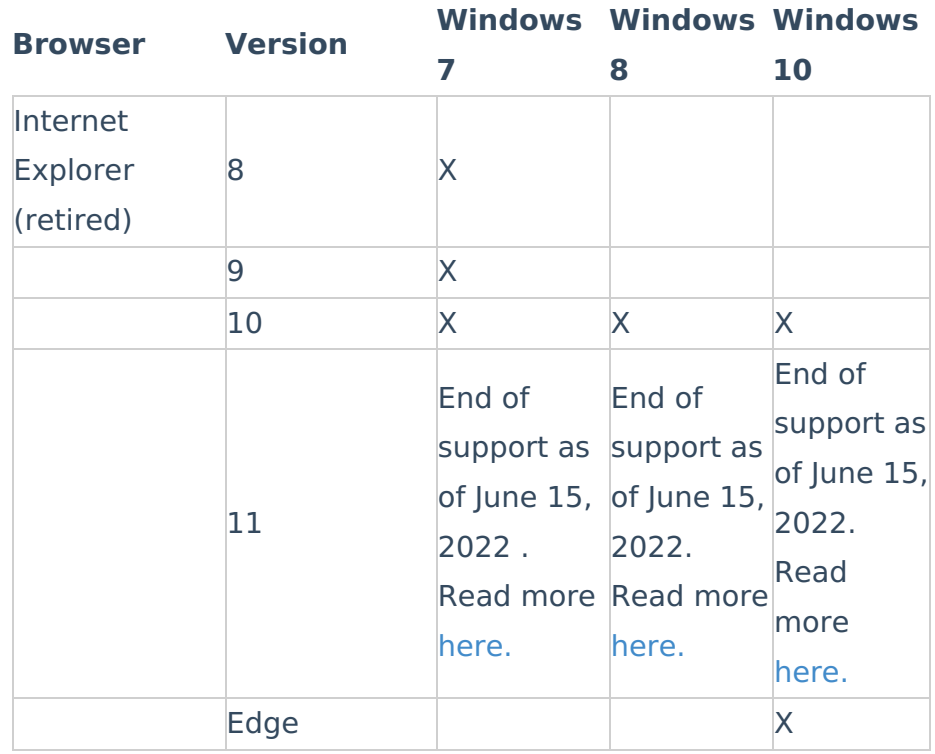

Copyright ©️ 2024 Kaltura Inc. All Rights Reserved. Designated trademarks and brands are the property of their respective owners. Use of this document constitutes acceptance of the Kaltura Terms of Use and Privacy Policy.

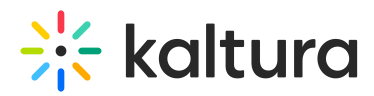

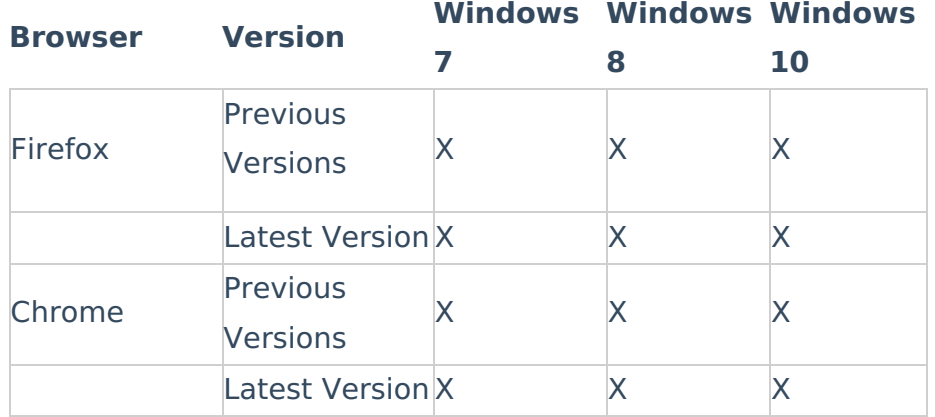

## Mac Support

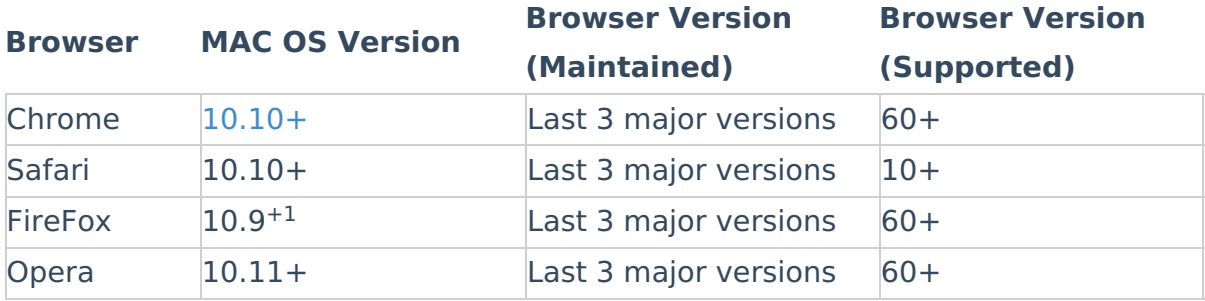

<sup>1</sup>FireFox 78 is the last supported version for MacOS 10.11 and below. See [here](https://support.mozilla.org/en-US/kb/macos-users-esr).